# Marketing & Outreach

#### **Background**

The Marketing & Outreach features available in ServTraq enable agencies to generate leads based on program needs. All outlined features allow users to export the working list for Marketing and Outreach purposes. Users can also use the Contact Entry feature to track Outreach efforts or generate mail-out envelopes or labels.

**Post-Step:** Customer Contact

## 1.1. LIHEAP

## 1.1.1. UA Marketing from Weatherized Dwellings

**Background:** The **UA Marketing from Weatherized Dwellings** feature allows users to view a list of open weatherization jobs within the last 180 days, linked to customers that have not been benefited for payment assistance under the current program year.

#### **Tips & Tricks:**

A record is automatically removed from the list if:

- A utility assistance application is added to a customer on the list
- No action was taken after the  $180<sup>th</sup>$  day on the list

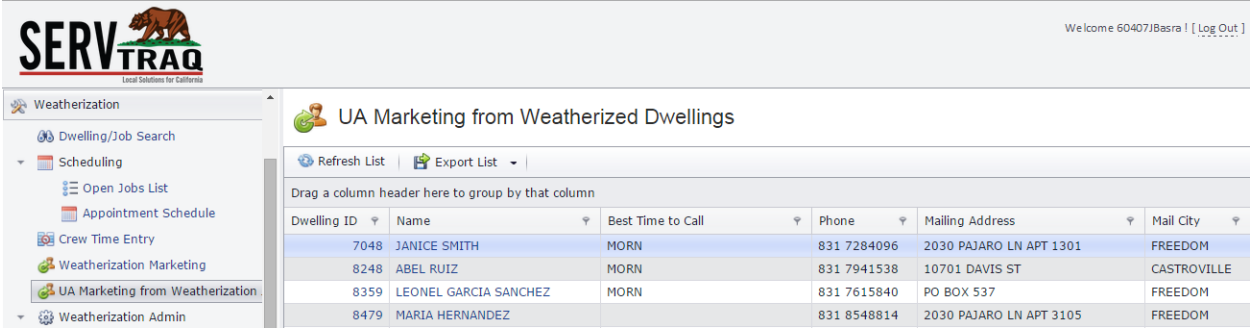

#### 1.1.2. WX Marketing

**Background:** The **Weatherization Marketing** feature allows users to view a list of eligible payment assistance customers not previously weatherized by your agency (dwelling address was not found in the database).

#### **Tips & Tricks:**

A record is automatically removed from the list if:

- A weatherization job for the dwelling address is added
- No action was taken after the  $86<sup>th</sup>$  day on the list

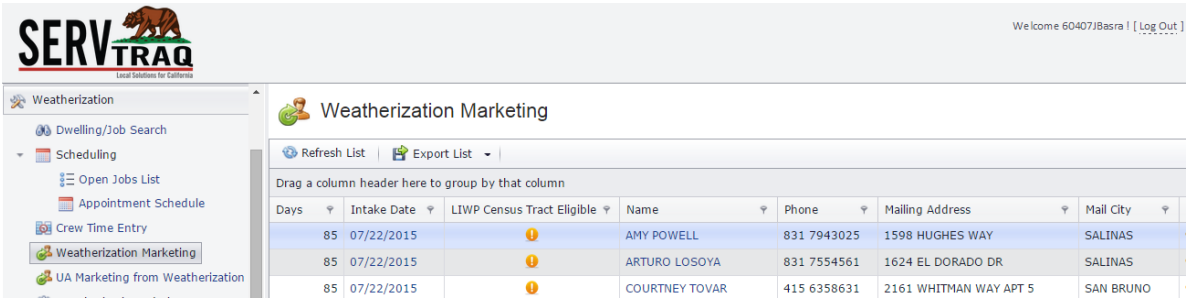

**Note:** This feature is contingent on the WSAG/POW submitted?" checkbox located in the UA data entry module. If the checkbox is left unmarked, ServTraq will run a search on the dwelling address to determine if the dwelling has previously been weatherized. If a match is not found, the customer's information will be added to the list for Weatherization Marketing after 14 days following the application entry date.

#### 1.2. LIWP

#### 1.2.1. WX Marketing "LIWP Eligible filter" Enabled

**Background:** The **Weatherization Marketing** with the **"LIWP Eligible"** filter enabled allows users to view a list of eligible payment assistance customers not previously weatherized by your agency where the dwelling address was not found in the database and it fall within an eligible DAC zone.

#### **Tips & Tricks:**

A record is automatically removed from the list if:

- A weatherization job for the dwelling address is added
- No action was taken after the  $86<sup>th</sup>$  day on the list

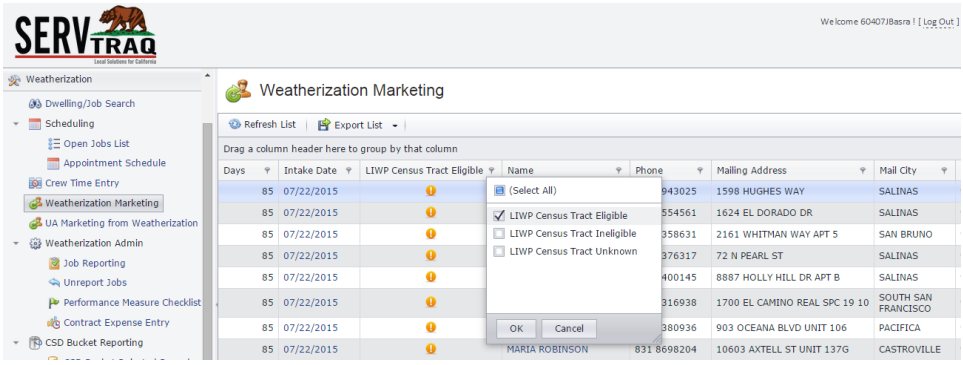

**Note:** This feature is contingent on the WSAG/POW submitted?" checkbox and US Census Tract number retrieval located in the UA data entry module. If the checkbox is left unmarked, ServTraq will run a search on the dwelling address to determine if the dwelling has previously been weatherized. If a match is not found, the customer's information will be added to the list for Weatherization Marketing after 14 days following the application entry date.

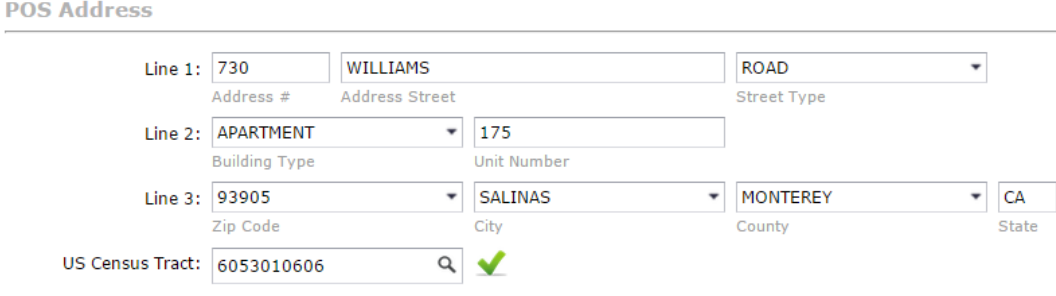

#### 1.2.2. LIWP Eligible Wxd Dwellings

**Background:** The **LIWP Weatherized Dwelling** list previously weatherized dwellings under the LIHEAP or other agency contracts that fall within an eligible DAC zone.

#### **Tips & Tricks:**

A record is automatically removed from the list if:

A weatherization job for the dwelling address is added

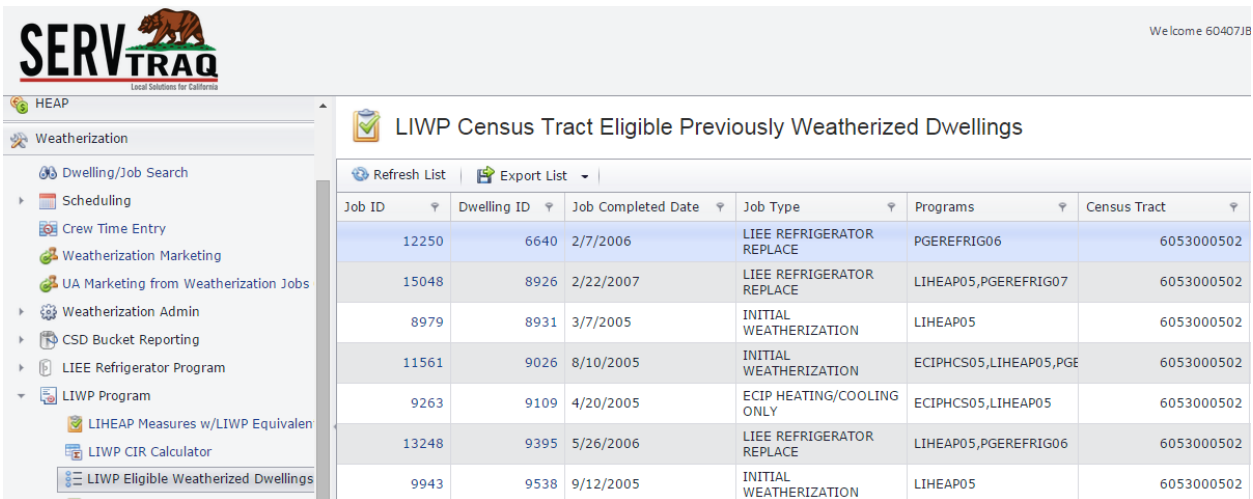

**Note:** ServTraq ran a one-time query to identify previously weatherized dwellings that fall within a DAC zone. Agencies are now responsible to look up Census Tract eligibility.

#### 1.2.3. LIWP Census Tract Map

**Background:** The **LIWP Census Tract Map** shows previously weatherized dwellings that fall within your agency's DAC Zone. The purpose of this feature is to view LIWP (location) eligible dwellings. This feature also enables users to search by address to identify if it falls in a DAC zone.

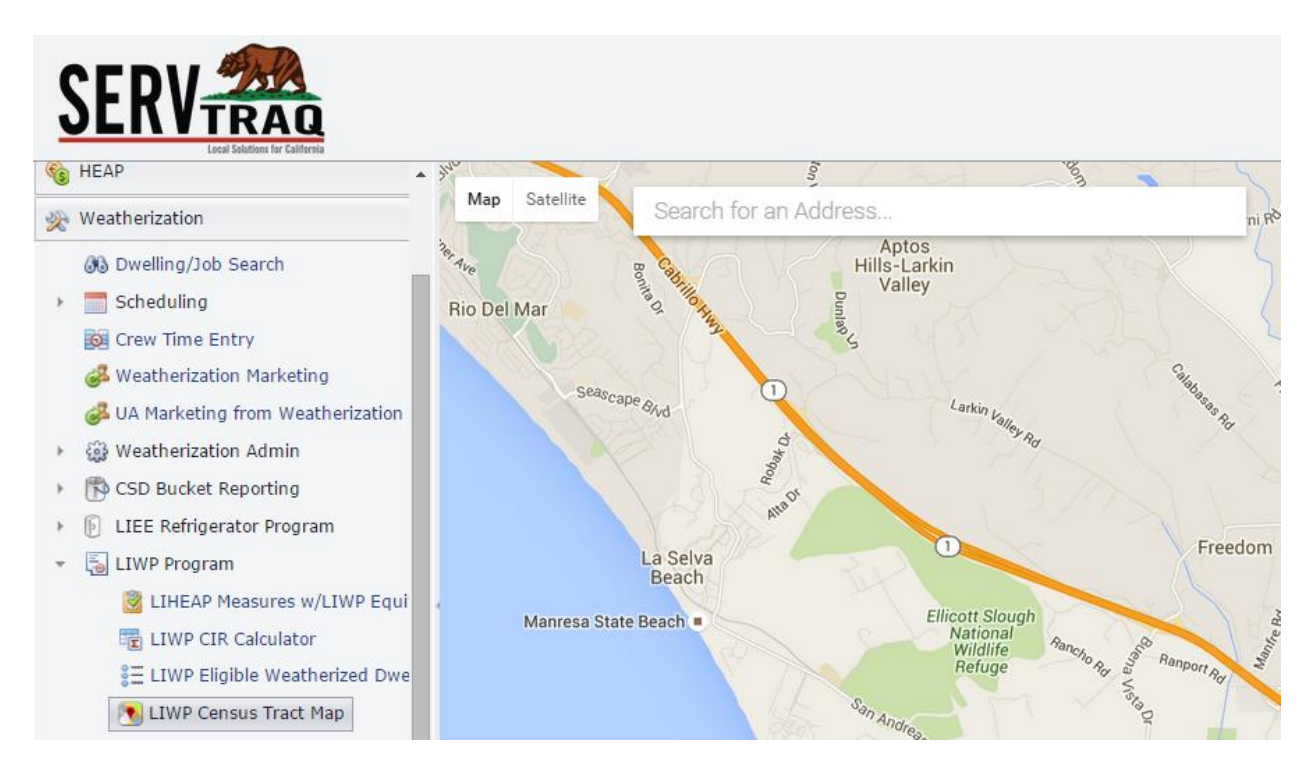

## 1.3. Analytics-Custom Reports

**Background:** The **Analytics Custom Reports** allows users to create a custom Weatherization or Payment Assistant report using the output fields and filters available. This feature is multipurpose, for Marketing and Outreach, this feature enables agencies to target previously served UA customers.

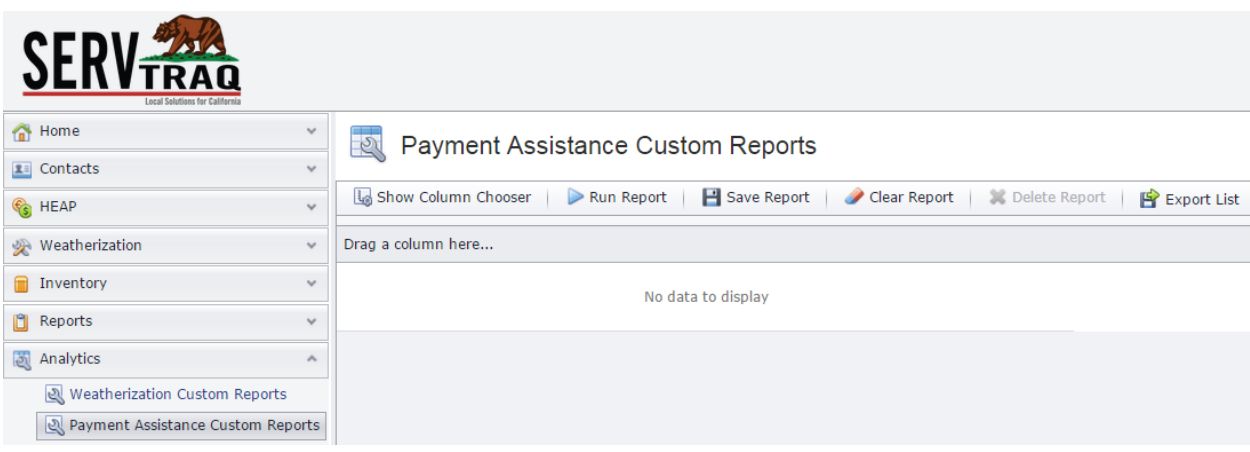

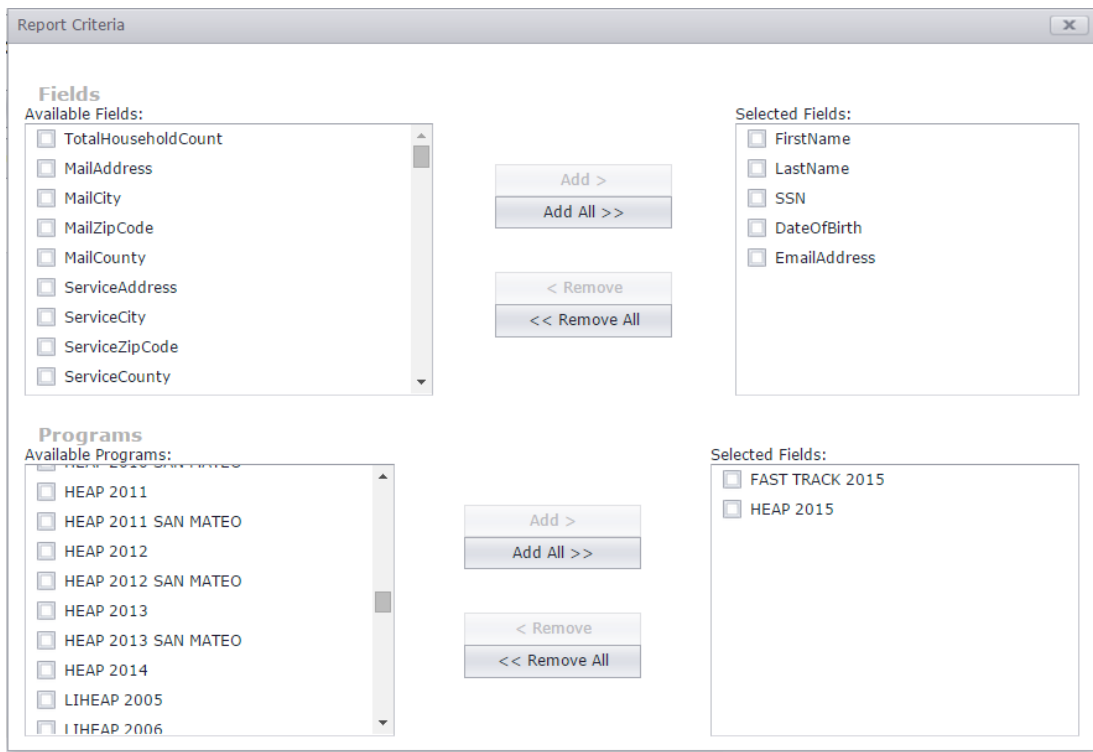

## Additional Resources

**Related Videos**: *<https://servtraq.freshdesk.com/solution/articles/4000047269>*

- *Marketing & Outreach Tools*
- *Custom Reports*

**ServTraq Support:** [Support@ServTraq.com](mailto:Support@ServTraq.com)